Aufbau der Zahlbereiche

## Darstellungen rationaler Zahlen vernetzen -Facettenreich und kreativ üben

Nach einer Idee von Alexander Rieth

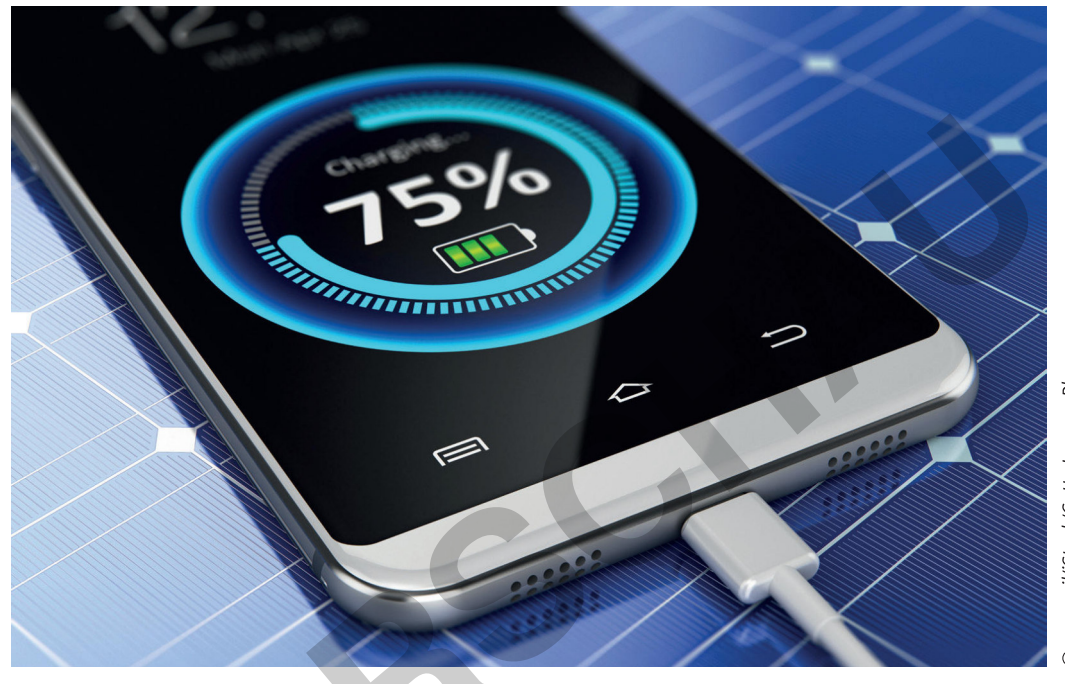

D scanrail/iStock/Getty Images Plus

Rationale Zahlen können in der Mathematik unterschiedlich dargestellt werden. So können diese formal als Brüche, Dezimalzahlen und Prozentzahlen, aber auch in unterschiedlicher bildlicher Art und Weise beispielsweise im Kreisdiagramm oder auf dem Zahlenstrahl verdeutlicht werden. Damit die Lernenden für das Bearbeiten mathematischer Probleme geeignete Darstellungen flexibel und angemessen auswählen und nutzen oder eine Darstellung in eine andere übertragen können, müssen diese gut miteinander vernetzt sein. Mithilfe von Kopfübungen, kreativen Spielen und LearningApps trägt dieser Beitrag in hohem Maße dazu bei, dass eine solche Verknüpfung in den Köpfen der Lernenden entsteht und gefestigt wird.

#### **KOMPETENZPROFIL**

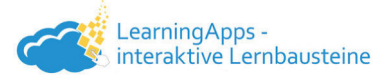

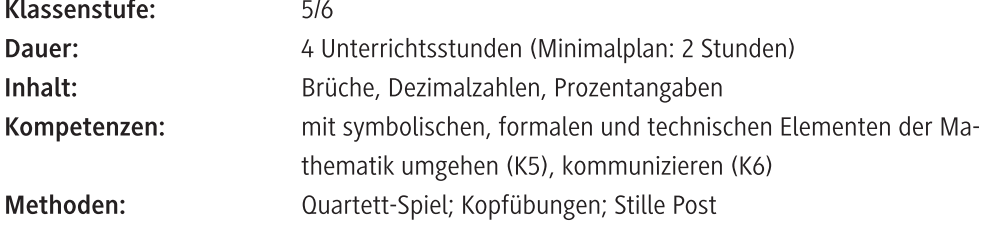

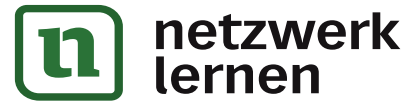

## zur Vollversion

### Auf einen Blick

Ab = Arbeitsblatt, Sp = Spiel, ppt = PowerPoint-Präsentation Planung für 3-4 Stunden

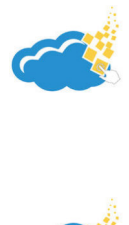

### Einstieg

 $M 1 (Ab)$ 

Memory

#### Spielerische Erarbeitung

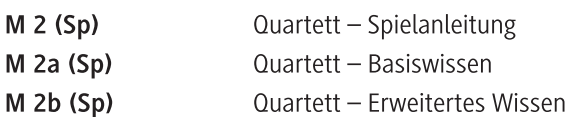

#### Ergebnissicherung

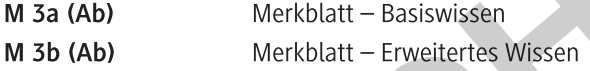

#### Übung

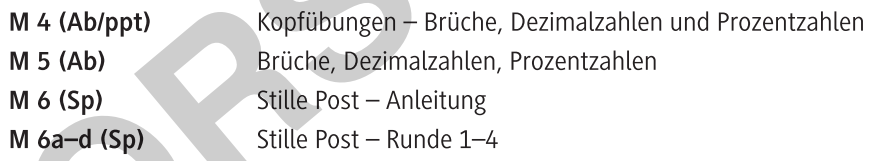

. . . . . . . . . . . . .

#### Lösung

Die Lösungen zu den Materialien finden Sie ab Seite 23.

#### Minimalplan

Die Zeit ist knapp? Dann planen Sie die Unterrichtseinheit für zwei Stunden mit den folgenden Materialien:

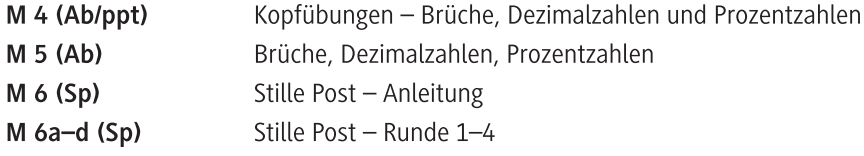

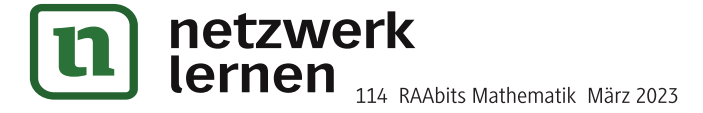

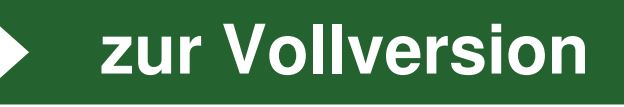

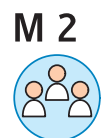

### Erarbeitung: Quartett - Spielanleitung

#### Was ist das?

Das Brüche-Dezimalzahlen-Prozente-Quartett ist ein Mathematikkartenspiel, bei dem vier Karten zusammenpassen und abgelegt werden. Das Quartett kann mit 3 oder 5 Spielenden gespielt werden.

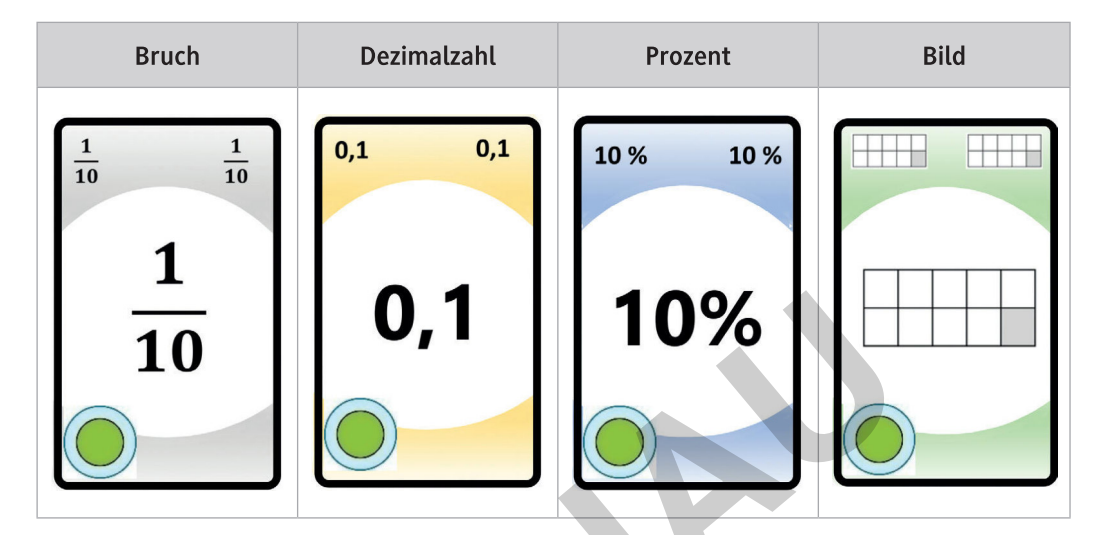

#### Ziel des Spiels?

Im Quartett müssen die Mitspielenden jeweils versuchen, möglichst viele Quartette zu sammeln. Wer am Ende des Spiels die meisten Quartette vorlegt, hat das Spiel gewonnen.

#### Wie geht das?

- 1. Die Karten werden gemischt und im Uhrzeigersinn an alle Mitspielenden verteilt. Der Kartenstapel muss vollständig verteilt werden.
- 2. Die Person, die als nächstes Geburtstag hat, beginnt. Sie ist Person 1.

Person 1 fragt eine beliebige andere mitspielende Person (Person 2) nach einer Karte, die sie für das fehlende Quartett braucht. Sie darf nur nach einer Karte fragen, wenn sie von dem betreffenden Quartett schon mindestens eine Karte hat.

- 3. Wenn Person 2 die Karte hat, nach der gefragt wurde, muss sie diese dann an Person 1 abgeben. Person 1 darf dann erneut eine beliebige mitspielende Person nach einer Karte fragen.
- 4. Wenn Person 2 die Karte jedoch nicht hat, ist diese nun an der Reihe.
- 5. Man ist somit so lange an der Reihe, bis eine mitspielende Person die gewünschte Karte nicht hat. Diese mitspielende Person ist dann an der Reihe.
- 6. Wenn eine Person ein komplettes Quartett hat, muss sie es offen auf den Tisch legen. Die anderen haben dann die Möglichkeit, das Quartett zu überprüfen.
- 7. Wer keine Karten mehr auf der Hand hat, wartet bis zum Spielende.

Alternativ kannst du diese Aufgabe auch als LearningApp bearbeiten https://learningapps.org/ watch?v=p03w9k67223.

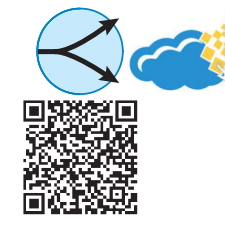

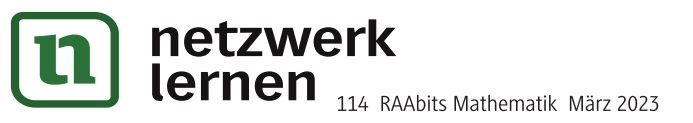

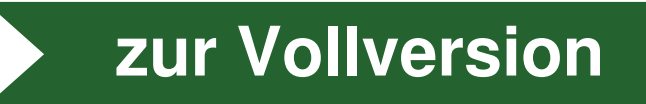

## Kopfübungen: Brüche, Dezimalzahlen und Prozentzahlen

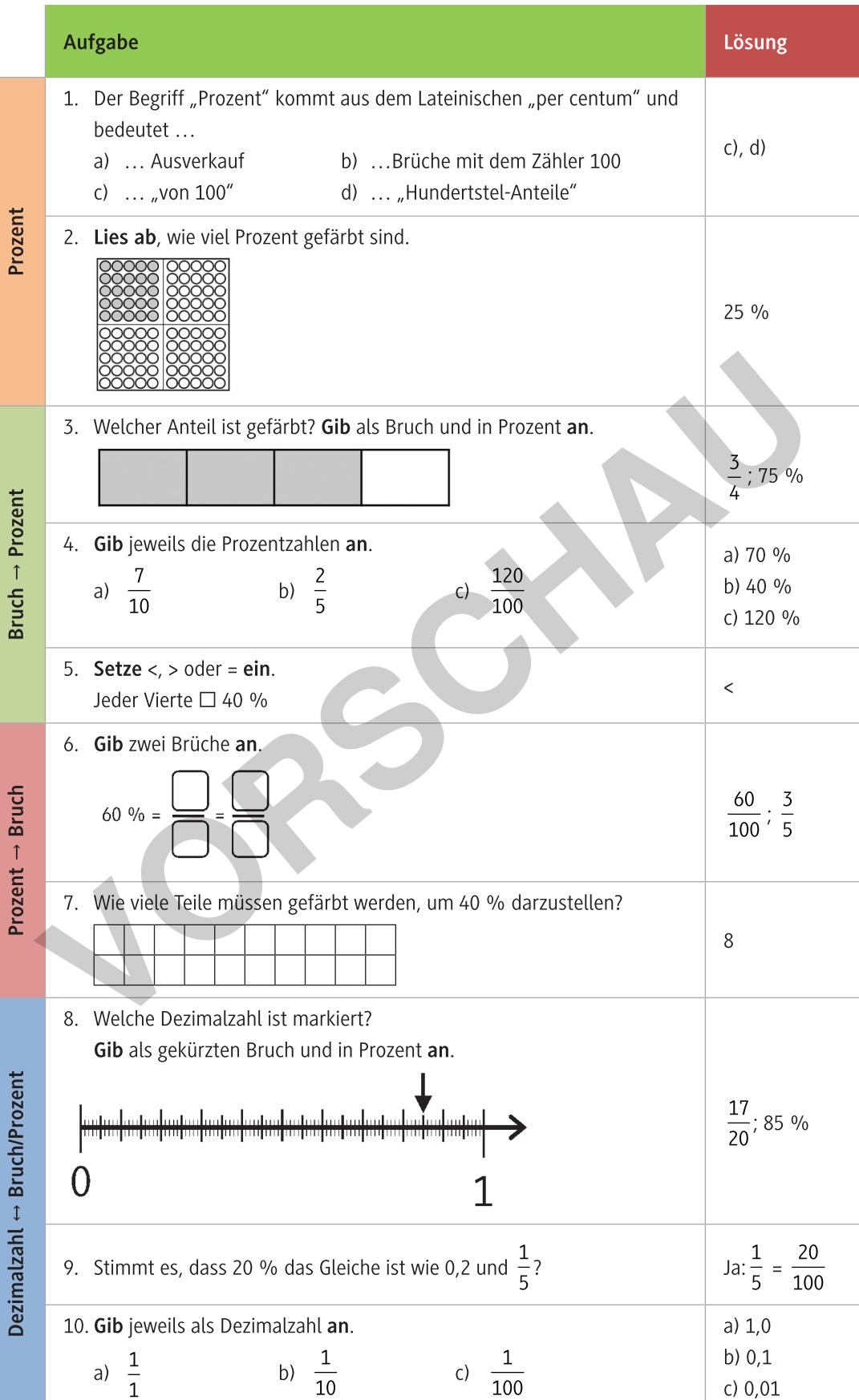

# $\bm{\mathsf{\Omega}}$

netzwerk<br>lernen

# zur Vollversion